<sub>Документ п**МИНИСТЕВСТВО МАМКИ** И ВЫСШЕГО ОБРАЗОВАНИЯ РОССИИСКОИ ФЕДЕРАЦИИ</sub> <sup>Информация</sup>Выксунский филиал федеральн<mark>ого государственного автономного образовательного</mark> <sup>фИО: Кудашов Дмитри**ў Виртеждения высшего обр</mark>азования «Национальный исследовательский**</sup> Должность: Директор Выксунского филиала НИТУ "МИСиС" - **Неский университет «МИСиС»** Дата подписания: 15.12.2022 14:48:10

Рабочая программа Уникальный программный ключ: 619b0f17f7227aeccca9c00adba42f2def217068

> утверждена решением Учёного совета ВФ НИТУ МИСиС от «28» июня 2021г.

протокол № 9-21

# Рабочая программа дисциплины (модуля)

# **Компьютерное моделирование и проектирование машин и агрегатов трубного производства**

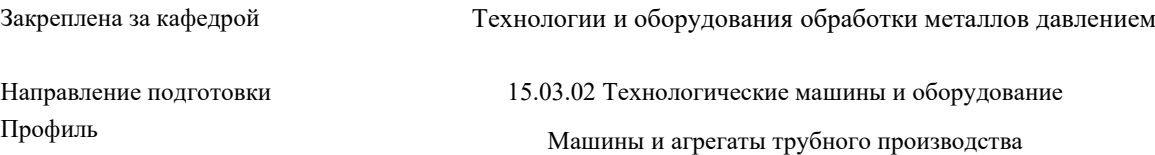

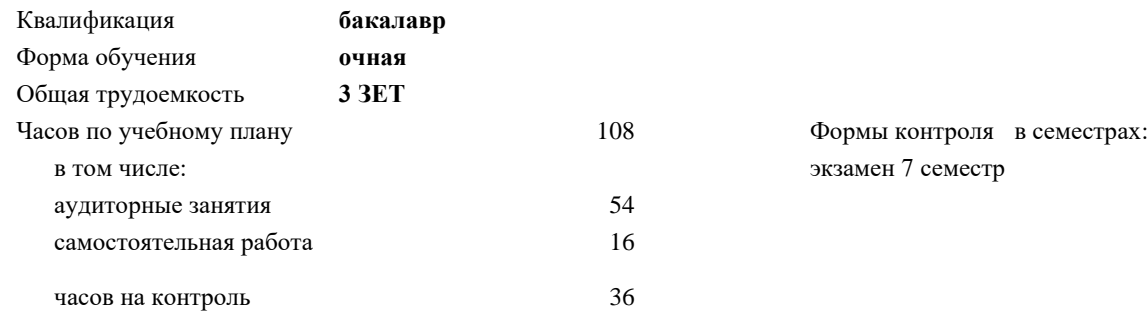

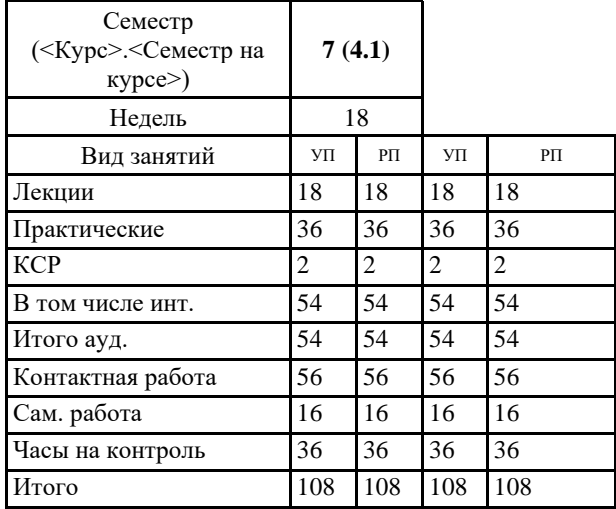

#### **Распределение часов дисциплины по семестрам**

#### Рабочая программа

#### **Компьютерное моделирование и проектирование машин и агрегатов трубного производства**

Разработана в соответствии с ОС ВО:

Самостоятельно устанавливаемый образовательный стандарт высшего образования Федеральное государственное автономное образовательное учреждение высшего образования «Национальный исследовательский технологический университет «МИСиС» по направлению подготовки 15.03.02 Технологические машины и оборудование (уровень бакалавриата) (приказ от 02.12.2015 г. № 602 о.в.)

Составлена на основании учебного плана:

15.03.02 Технологические машины и оборудование, МО-21.plx Машины и агрегаты трубного производства, утвержденного Ученым советом ВФ НИТУ "МИСиС" 28.06.2021, протокол № 9-21

Рабочая программа одобрена на заседании кафедры **Технологии и оборудования обработки металлов давлением**

Протокол от 26.06.2021 г., №10

Зав. кафедрой Самусев С.В.

#### **1. ЦЕЛИ И ЗАДАЧИ ОСВОЕНИЯ**

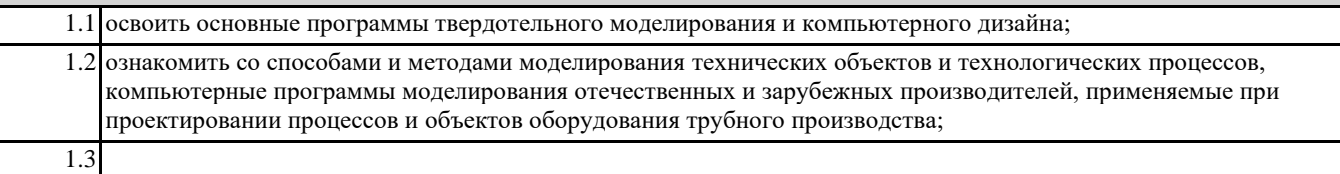

#### **2. МЕСТО В СТРУКТУРЕ ОБРАЗОВАТЕЛЬНОЙ ПРОГРАММЫ**

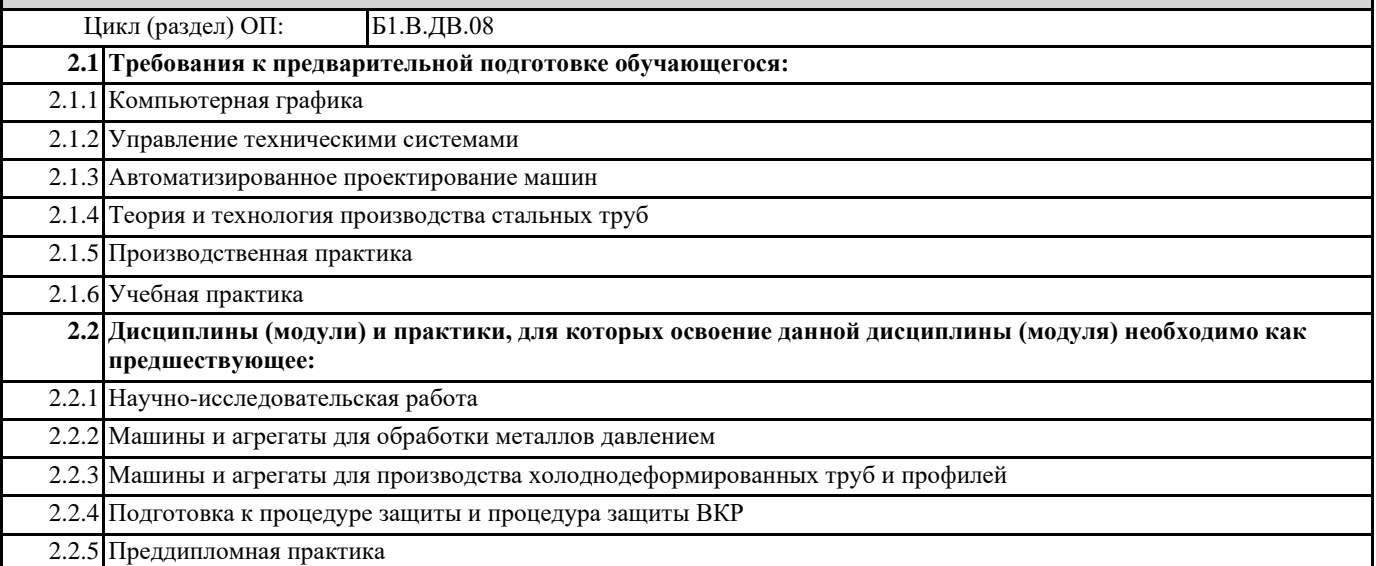

## **3. РЕЗУЛЬТАТЫ ОБУЧЕНИЯ ПО ДИСЦИПЛИНЕ, СООТНЕСЕННЫЕ С ФОРМИРУЕМЫМИ КОМПЕТЕНЦИЯМИ**

**ПК-1.2 : умение моделировать технические объекты и технологические процессы с использованием стандартных пакетов и средств автоматизированного проектирования, готовностью проводить эксперименты по заданным методикам с обработкой и анализом результатов**

#### **Знать:**

ПК-1.2 -З1 способы моделирования технических объектов и технологических процессов с использованием стандартных пакетов и средств автоматизированного проектирования, способы проведения экспериментов по заданным методикам с обработкой и анализом результатов

ПК-1.2 -З2 способы моделирования технических объектов и технологических процессов с использованием стандартных пакетов автоматизированного проектирования, способы проведения экспериментов по заданным методикам

ПК-1.2 -З3 способы моделирования технических объектов и технологических процессов с использованием стандартных пакетов автоматизированного проектирования

**ОПК-3.1: знание основных методов, способов и средств получения, хранения, переработки информации, умением использовать для решения коммуникативных задач современные технические средства и информационные технологии с использованием традиционных носителей информации, распределенных баз знаний, а также информации в глобальных компьютерных сетях**

## **Знать:**

ОПК-3.1-З3 основные методы, способы и средства получения, хранения, переработки информации

ОПК-3.1-З2 основные методы, способы и средства получения, хранения, переработки информации, умением использовать для решения коммуникативных задач современные технические средства и информационные технологии с использованием традиционных носителей информации

ОПК-3.1-З1 основные методы, способы и средства получения, хранения, переработки информации, умением использовать для решения коммуникативных задач современные технические средства и информационные технологии с использованием традиционных носителей информации, распределенные базы знаний, а также информацию в глобальных компьютерных сетях

**ОПК-1.1: способность к приобретению с большой степенью самостоятельности новых знаний с использованием современных образовательных и информационных технологий**

# УП: МО-20.plx стр. 4 **Знать:** ОПК-1.1-З1 способы приобретения с большой степенью самостоятельности новых знаний с использованием современных образовательных и информационных технологий ОПК-1.1-З2 способы приобретения с большой степенью самостоятельности новых знаний с использованием современных образовательных технологий ОПК-1.1-З3 способы приобретения новых знаний с использованием современных образовательных технологий **ОПК-3.1: знание основных методов, способов и средств получения, хранения, переработки информации, умением использовать для решения коммуникативных задач современные технические средства и информационные технологии с использованием традиционных носителей информации, распределенных баз знаний, а также информации в глобальных компьютерных сетях Уметь:** ОПК-3.1-У3 использовать основные методы, способы и средства получения, хранения, переработки информации **ПК-1.2 : умение моделировать технические объекты и технологические процессы с использованием стандартных пакетов и средств автоматизированного проектирования, готовностью проводить эксперименты по заданным методикам с обработкой и анализом результатов Уметь:** ПК-1.2 -У2 моделировать технические объекты и технологические процессы с использованием стандартных пакетов автоматизированного проектирования, проводить эксперименты по заданным методикам с обработкой результатов ПК-1.2 -У3 моделировать технические объекты и технологические процессы с использованием стандартных пакетов автоматизированного проектирования ПК-1.2 -У1 моделировать технические объекты и технологические процессы с использованием стандартных пакетов и средств автоматизированного проектирования, проводить эксперименты по заданным методикам с обработкой и анализом результатов **ОПК-3.1: знание основных методов, способов и средств получения, хранения, переработки информации, умением использовать для решения коммуникативных задач современные технические средства и информационные технологии с использованием традиционных носителей информации, распределенных баз знаний, а также информации в глобальных компьютерных сетях Уметь:** ОПК-3.1-У2 использовать основные методы, способы и средства получения, хранения, переработки информации, умением использовать для решения коммуникативных задач современные технические средства и информационные технологии с использованием традиционных носителей информации **ОПК-1.1: способность к приобретению с большой степенью самостоятельности новых знаний с использованием современных образовательных и информационных технологий Уметь:** ОПК-1.1-У3 приобретать новые знания с использованием современных образовательных технологий ОПК-1.1-У1 приобретать с большой степенью самостоятельности новые знания с использованием современных образовательных и информационных технологий ОПК-1.1-У2 приобретать с большой степенью самостоятельности новые знания с использованием современных образовательных технологий **ОПК-3.1: знание основных методов, способов и средств получения, хранения, переработки информации, умением использовать для решения коммуникативных задач современные технические средства и информационные технологии с использованием традиционных носителей информации, распределенных баз знаний, а также информации в глобальных компьютерных сетях Уметь:** ОПК-3.1-У1 использовать основные методы, способы и средства получения, хранения, переработки информации, умением использовать для решения коммуникативных задач современные технические средства и информационные технологии с использованием традиционных носителей информации, распределенные базы знаний, а также информацию в глобальных компьютерных сетях **ПК-1.2 : умение моделировать технические объекты и технологические процессы с использованием стандартных пакетов и средств автоматизированного проектирования, готовностью проводить эксперименты по заданным методикам с обработкой и анализом результатов Владеть:**

ПК-1.2 -В1 способами моделирования технических объектов и технологических процессов с использованием стандартных пакетов и средств автоматизированного проектирования, проведения экспериментов по заданным методикам с обработкой и анализом результатов

ПК-1.2 -В2 способами моделирования технических объектов и технологических процессов с использованием стандартных пакетов автоматизированного проектирования, проведения экспериментов по заданным методикам с обработкой

## результатов

ПК-1.2 -В3 способами моделирования технических объектов и технологических процессов с использованием стандартных пакетов автоматизированного проектирования

**ОПК-3.1: знание основных методов, способов и средств получения, хранения, переработки информации, умением использовать для решения коммуникативных задач современные технические средства и информационные технологии с использованием традиционных носителей информации, распределенных баз знаний, а также информации в глобальных компьютерных сетях**

**Владеть:**

ОПК-3.1-В3 основными методами, способами и средствами получения, хранения, переработки информации

ОПК-3.1-В2 основными методами, способами и средствами получения, хранения, переработки информации, умением использовать для решения коммуникативных задач современные технические средства с использованием традиционных носителей информации, распределенными базами знаний

ОПК-3.1-В1 основными методами, способами и средствами получения, хранения, переработки информации, умением использовать для решения коммуникативных задач современные технические средства и информационные технологии с использованием традиционных носителей информации, распределенными базами знаний, а также информацией в глобальных компьютерных сетях

**ОПК-1.1: способность к приобретению с большой степенью самостоятельности новых знаний с использованием современных образовательных и информационных технологий**

**Владеть:**

ОПК-1.1-В1 способностью к приобретению с большой степенью самостоятельности новых знаний с использованием современных образовательных и информационных технологий

ОПК-1.1-В2 способностью к приобретению с большой степенью самостоятельности новых знаний с использованием современных образовательных технологий

ОПК-1.1-В3 способностью к приобретению новых знаний с использованием современных образовательных технологий

## **4. СТРУКТУРА И СОДЕРЖАНИЕ**

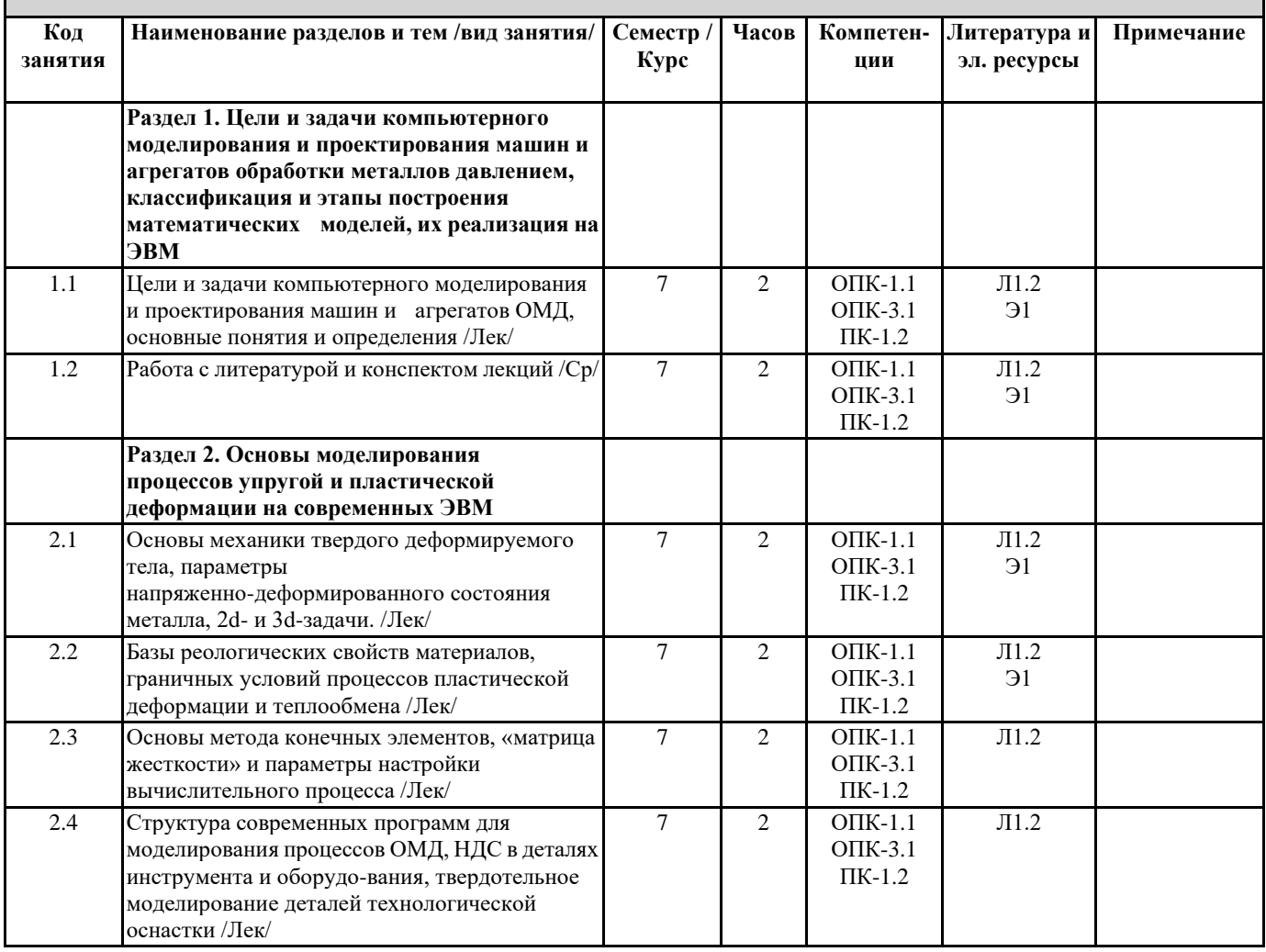

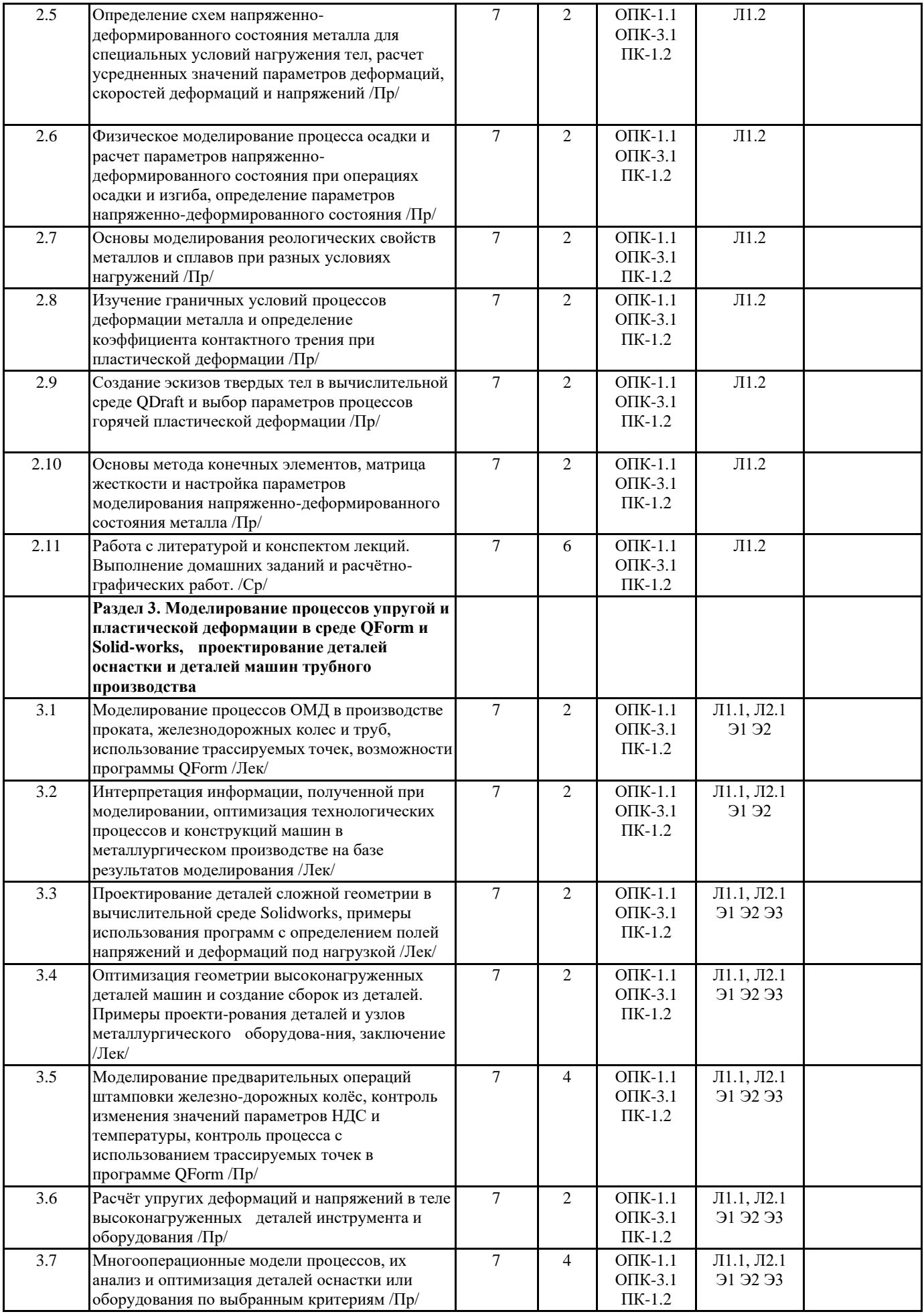

2007

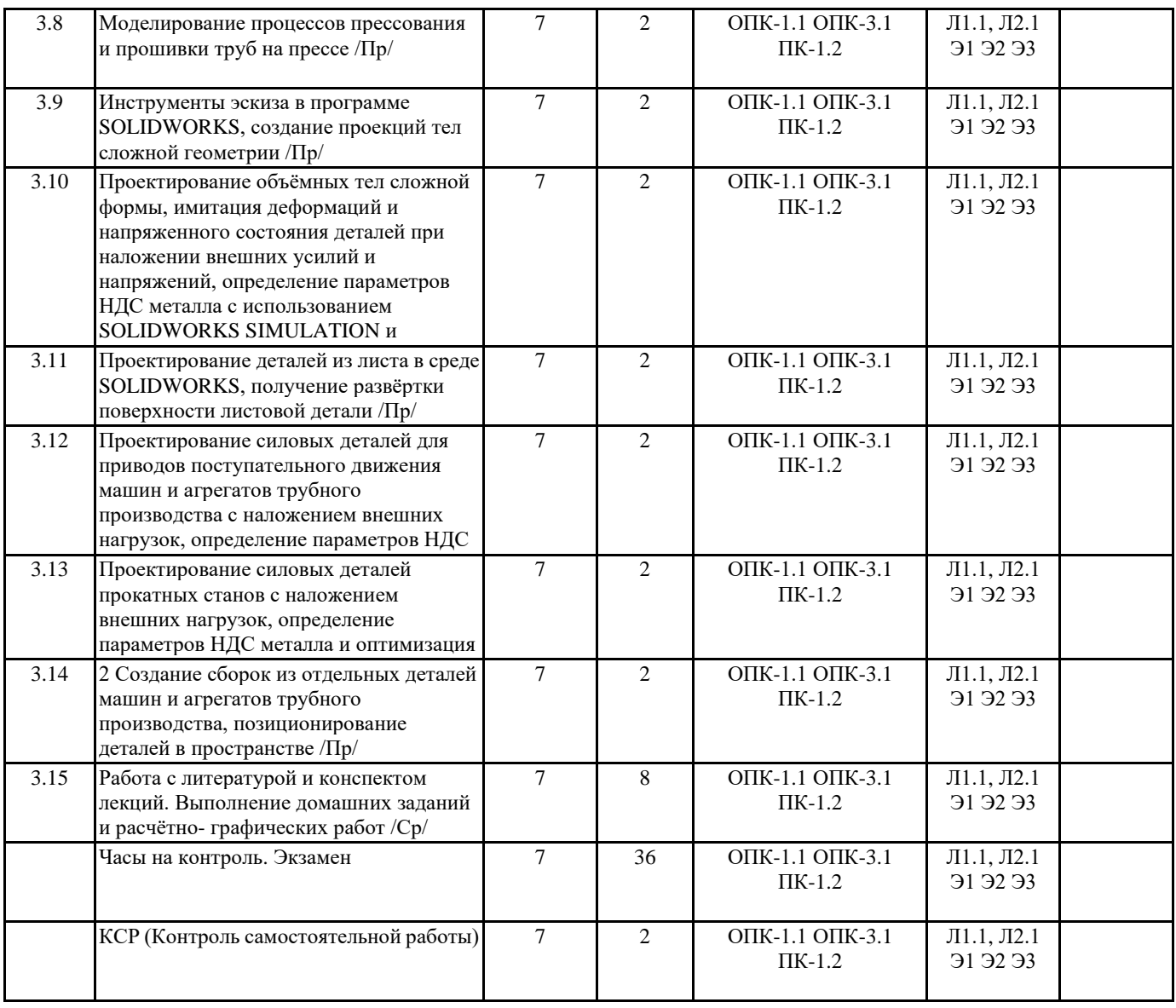

# **5. ФОНД ОЦЕНОЧНЫХ МАТЕРИАЛОВ (Приложение)**

# **6. УЧЕБНО-МЕТОДИЧЕСКОЕ И ИНФОРМАЦИОННОЕ ОБЕСПЕЧЕНИЕ**

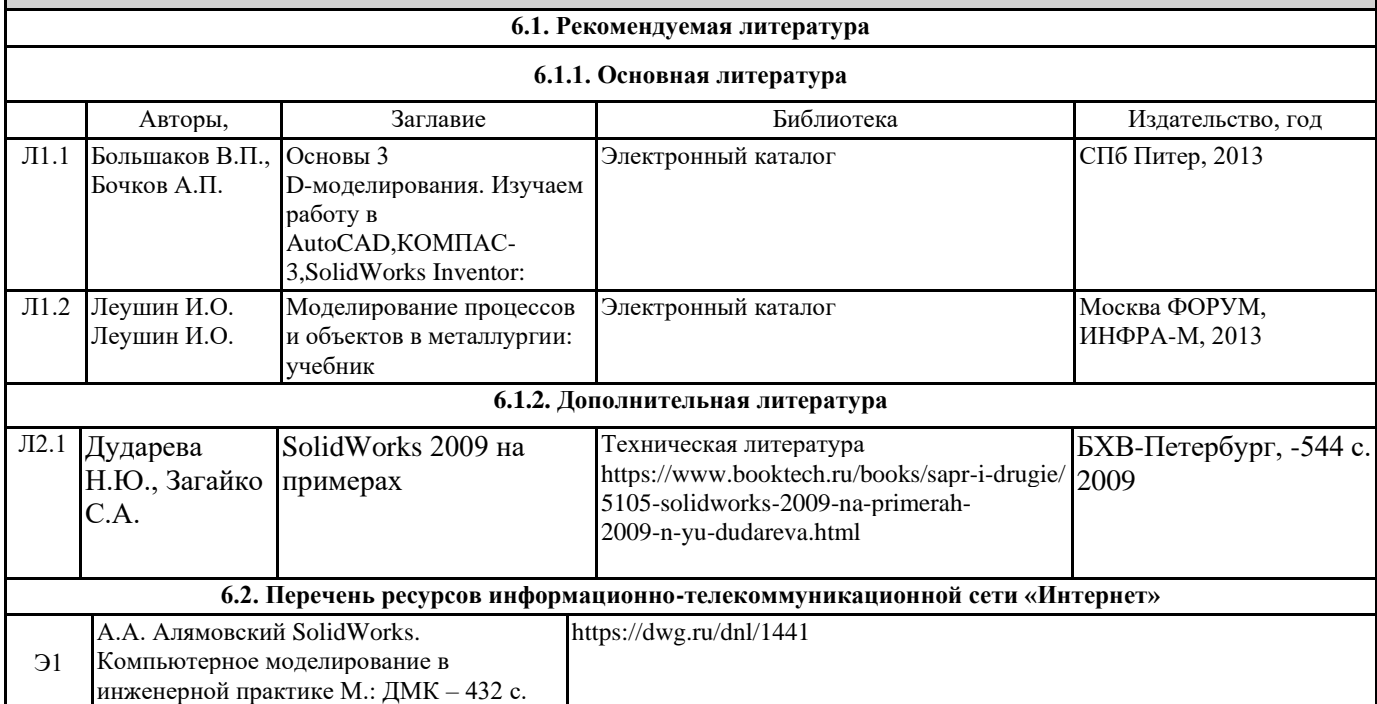

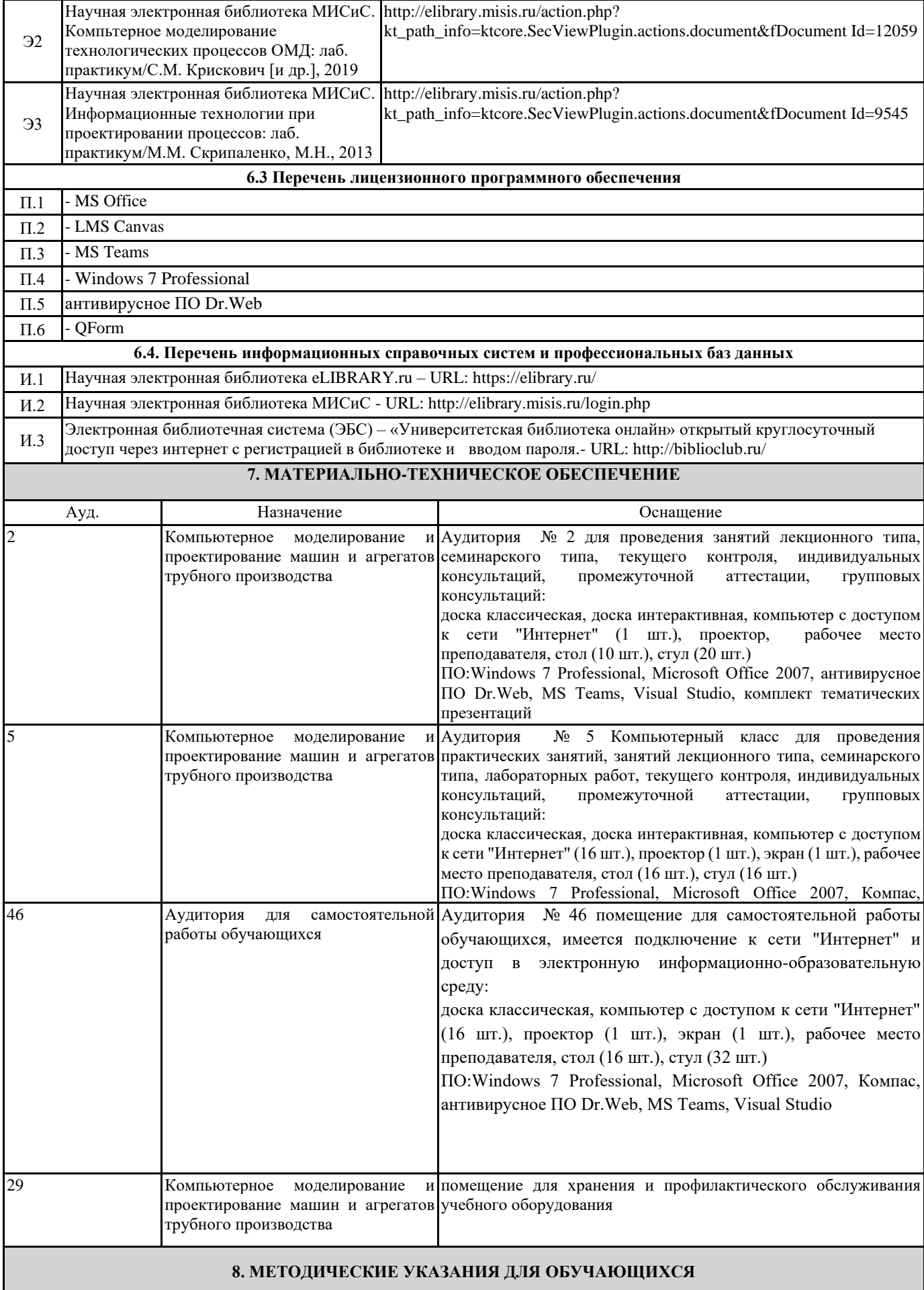

1. Посещать все виды занятий.

2. Своевременно зарегистрироваться на рекомендованные электронные ресурсы -LMS Canvas и MS Teams.

3. При возникновении любых вопросов по содержанию курса и организации работы своевременно обращаться к преподавателю (в часы очных консультаций, через MS Teams или LMS Canvas).

4. Активно работать с нормативно-правовыми базами сайтов, находящимся в открытом доступе в сети Интернет.

5. Иметь доступ к компьютеру, подключенному к сети Интернет.

Качественное освоение дисциплины возможно только при систематической самостоятельной работе, что поддерживается системой текущей аттестации на LMS Canvas.

Дополнительная литература (с литературой можно работать на кафедре в часы консультации и СР)